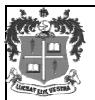

# LOYOLA COLLEGE (AUTONOMOUS), CHENNAI - 600 034

**B.Sc.** DEGREE EXAMINATION – COMPUTER SCI. & APP.

#### SIXTH SEMESTER - NOVEMBER 2013

# CS 6609/CA 6609 - WEB PROGRAMMING WITH PHP & MYSQL

Date: 08/11/2013 Dept. No. Max.: 100 Marks
Time: 1:00 - 4:00

### PART - A

### **Answer ALL Questions:**

 $(10 \times 2 = 20 \text{ marks})$ 

- 1. Why is PHP preferred over other web scripting languages?
- 2. Give three points about a variable in PHP.
- 3. Using functions in a program is good Give reasons.
- 4. Define session start() and session destroy() functions.
- 5. Define Data Independence
- 6. What are the three levels of database architecture?
- 7. Give the query to create a table employee with the following fields id (should be unique), employee name, department, designation, salary, date-of-joining.
- 8. How can we sort a retrieved data?
- 9. Write down the syntax and usage of isset() and trim() functions.
- 10. What is the difference between CONCAT() and CONCAT WS() functions?

#### PART - B

# **Answer ALL Questions:**

 $(5 \times 8 = 40 \text{ marks})$ 

11. a) Explain about the various operators used to manipulate and compare variables in PHP.

(OR)

- b) Discuss about the data types and functions to determine the data type of a variable.
- 12. a) Discuss about cookies with an example.

(OR)

- b) Explain any 5 PHP file functions and write the PHP script for listing all the files in a directory.
- 13. a) Explain the client-server architecture.

(OR)

- b) Write notes on (i) Entity Integrity (ii) Referential Integrity.
- 14. a) Explain the aggregate functions with an example query for each.

(OR)

- b) Discuss about full-text searching of MySQL.
- 15. a) Explain formatting of query output using date and time functions.

(OR)

b) Discuss about the debugging and diagnostics functions in MySQL.

#### PART - C

#### **Answer Any TWO Questions:**

 $(2 \times 20 = 40 \text{ marks})$ 

- 16. a) Discuss about all the loop structures available in PHP with suitable examples.
  - b) Explain the following: (i) Creating and modifying an array (iii) Array functions.
- 17. a) Define Normalization. Explain briefly about 1NF, 2NF, 3NF with an example.
  - b) Write DDL commands to create the following tables:

Doctor (doctor\_id, doctor\_name, department, designation)

Patient (Patient \_id, Patient \_name, admission\_date, sickness\_detail, Ward\_no, bed\_no, doctor id)

Solve the following queries:

- a. Display the doctors from a particular department..
- b. Find the name of the patients who were admitted on the same date.
- c. Find the name and department of the doctor for a given patient id.
- d. Display the details of the patients treated by a particular doctor.
- e. Find the name of the doctor who has the maximum number of patients.
- 18. a) Explain the steps involved in connecting PHP and MySQL to retrieve records from a table and display them.
  - b) Explain integrity constraints indetail with example.

\$\$\$\$\$\$\$